## <span id="page-0-0"></span>**Application licensing strategies**

The information on this page refers to LM-X v5.0, which added the upgrade license type. If you are using an older version of LM-X, please refer to [docum](#page-0-0) [entation for earlier versions.](#page-0-0)

LM-X License Manager handles the most simple to the most complex licensing needs. If you require a simple licensing solution, you can use LM-X default settings with few or no modifications.

If your licensing needs are more sophisticated, LM-X includes many advanced features to handle your needs, as described in [Feature descriptions](https://docs.x-formation.com/display/LMX/Feature+descriptions). LM-X offers outstanding flexibility to adjust the license model to your business strategy in two main ways: a universal and wide selection of license file settings (tags), and a license file structure with independent sets of tags that define features. (See [Protecting your application](https://docs.x-formation.com/display/LMX/Protecting+your+application) for details on license files.)

You should consider the following as part of your licensing strategy, depending on the type of license you want to use:

- For node-locked licenses, you should consider whether the license will work on terminal servers or virtual machines (not enabled by default) and whether to enable a trial license if a normal license is not in place.
- For floating licenses, you should consider policies for dealing with heartbeats and network disconnects (for example, how you will handle saving files and quitting the application in case the network is down).
- For trial licenses, you do not need to change your procedures. To enable trial licenses, you simply set a predefined trial length as described in [Tria](https://docs.x-formation.com/display/LMX/Trial+licenses) [l licenses.](https://docs.x-formation.com/display/LMX/Trial+licenses) A trial license begins when the application is run for the first time. Trial licenses have anti-reuse and anti-clock tampering mechanisms that prevent usage after the trial length has expired. You may also consider whether to allow the trial to work on terminal servers or virtual machines.

Example source code for each of these basic license types are included in the examples directory and are described in Getting Started with LM-X License [Manager](https://docs.x-formation.com/display/LMX/LM-X+License+Manager+Quick+Start).

The following tables show the most common feature settings for node locked and floating licenses, whether they are required or optional, and whether they are set by default.

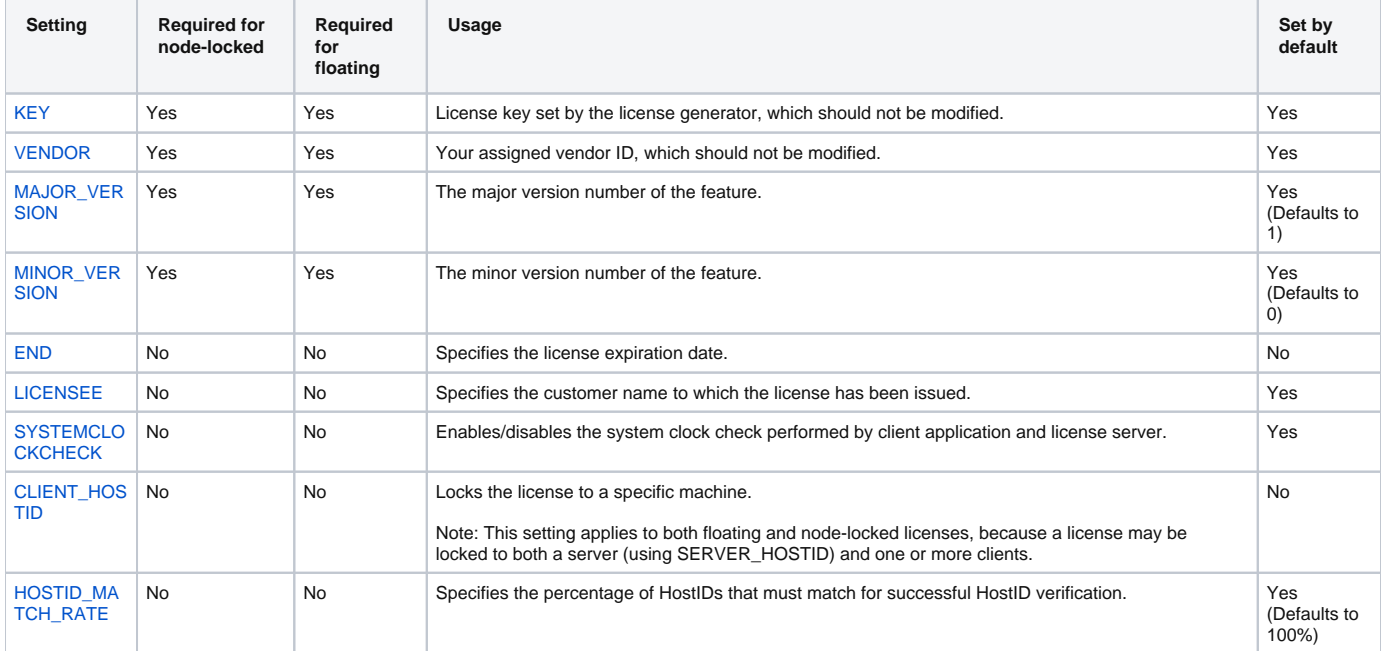

## **Settings for both node-locked and floating licenses**

Using or changing one more of the above settings can change a licensing model. For instance:

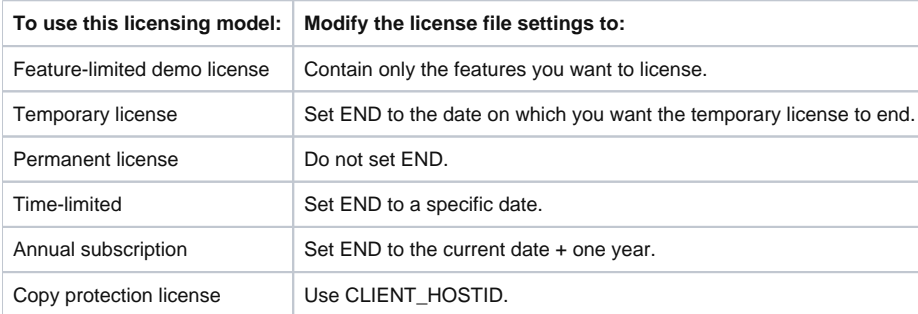

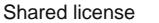

Use SHARED=USER|HOST|CUSTOM.

## **Settings for floating licenses only**

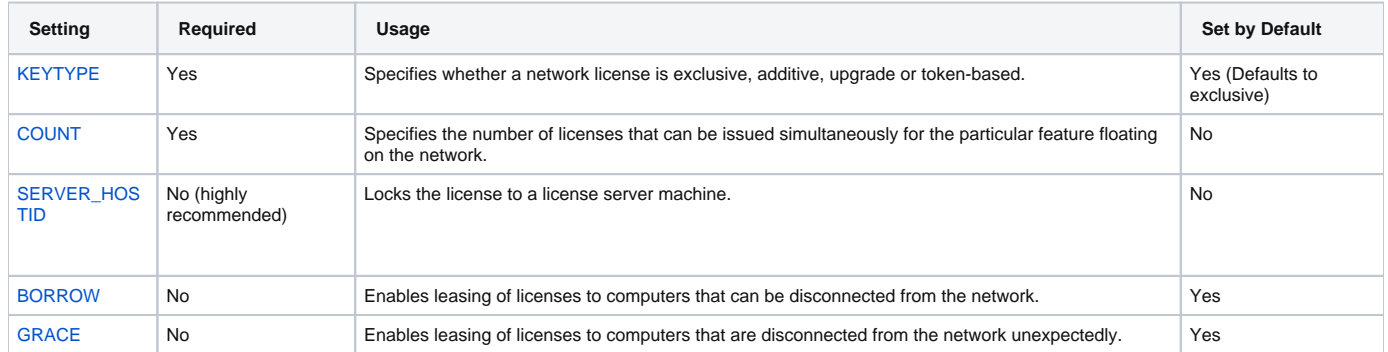

The following table describes licensing options that are commonly used, and whether they apply to node-locked or floating licenses.

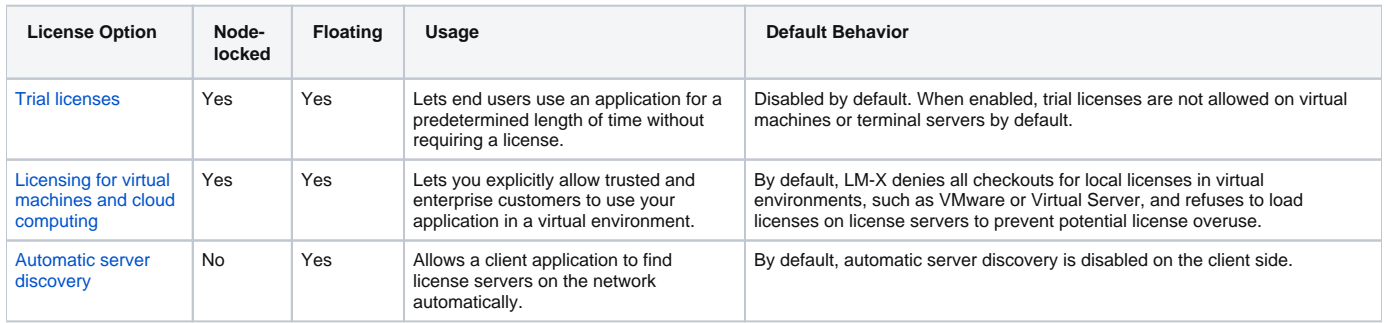